### Can I use the old version of the HTML Listing and Upload form (Plain-Text Client) that doesn't use JavaScript?

#### THE INFORMATION IN THIS ARTICLE APPLIES TO:

 $\bullet$  EFT version 6.1 - 7.4. $x$ 

#### QUESTION

Can I use the old HTML Listing and Upload form (Plain-Text Client) from Secure FTP Server?

#### ANSWER

Yes, you have two methods.

- 1. Force all clients at the server level through a registry entry.
- 2. Modify the URL at the client level so that individual users can access the legacy interface.

## METHOD 1

To force all clients to use the legacy Plain Text Client (PTC 1.0), create the DWORD plain\_text\_client at the following registry location:

32-bit: HKEY\_LOCAL\_MACHINE\SOFTWARE\GlobalSCAPE Inc.\EFT Server 4.0\EFTClient\

64-bit: HKEY\_LOCAL\_MACHINE\Software\Wow6432Node\GlobalSCAPE Inc.\EFT Server 4.0\EFTClient\

- If the DWORD value is  $1 = PTC1.0($  Legacy) will be used.
- If the DWORD value is missing or  $2 = PTC2.0$

## METHOD 2

In version 6.2.0 and later, if you want to use version 1 of the PTC arbitrarily, do the following:

- 1. Log into the web interface using your credentials.
- 2. Delete any other parameters after the URL in the address bar.

Can I use the old version of the HTML Listing and Upload form (Plain-Text Client) that doesn't use JavaScript?

3. Add /?html immediately at the end of the URL. *https://eftserver.mysite.com/?html*

Below is an example of the "legacy" PTC:

# ftp.mysite.com /

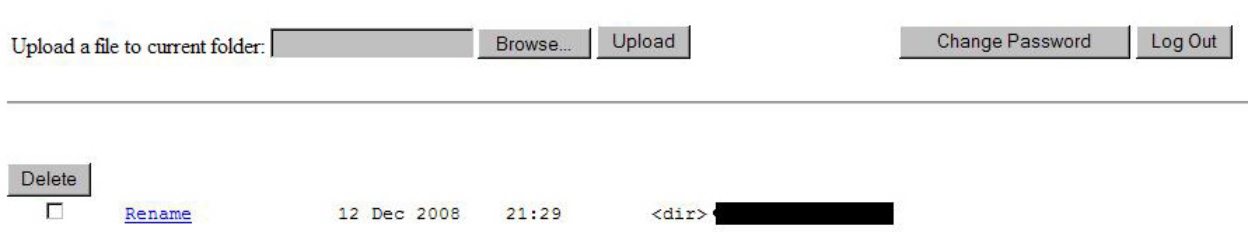

GlobalSCAPE Knowledge Base

[https://kb.globalscape.com/Knowledgebase/10574/Can-I-use-the-old-version-of...](https://kb.globalscape.com/Knowledgebase/10574/Can-I-use-the-old-version-of-the-HTML-Listing-and-Upload-form-PlainText-Client-that-doesnt-use-JavaS)